## **Обработка информации и алгоритмы Модель обработки информации**

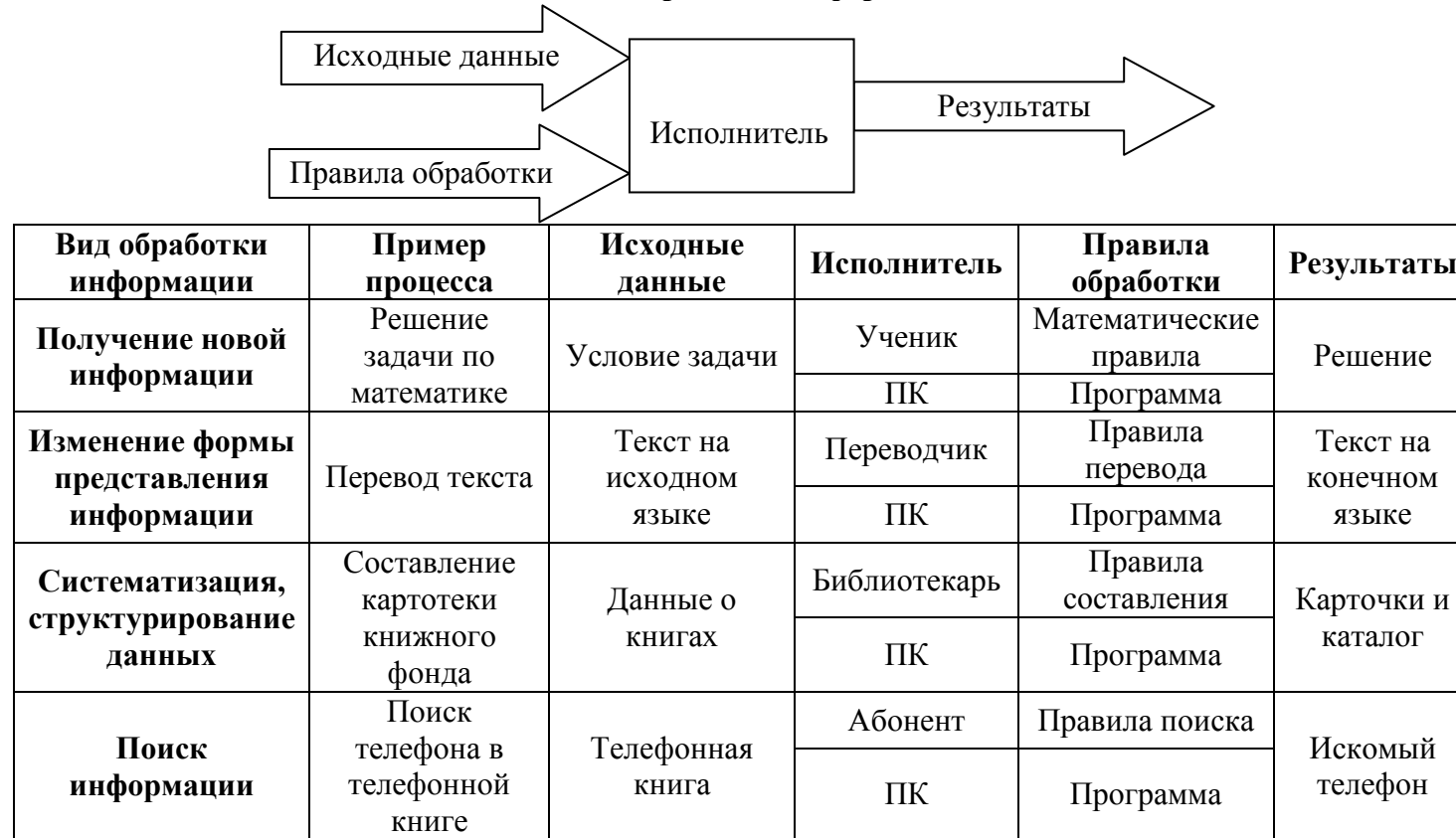

**Программа** – алгоритм, записанный по строгим правилам языка программирования. **Свойства алгоритма:**

- Дискретность
- Понятность
- Точность
- Конечность

## **Автоматическая обработка информации Машина Эмиля Поста**

### *Среда исполнителя*

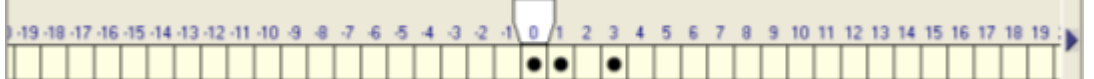

Машина Поста - это универсальный исполнитель (абстрактная вычислительная машина), основанный на идеях работы американского математика Э.Л. Поста, целью которой было уточнение понятия алгоритма. Согласно тезису Поста, любой алгоритм может быть записан в виде программы для машины Поста.

Машина Поста состоит из каретки (считывающей и записывающей головки) и бесконечной ленты, разбитой на ячейки. Каждая ячейка ленты может быть либо пустой (« 0»), или содержать метку («1»).

## *Система команд*

Программа состоит из пронумерованных строк. В каждой строке записывается одна из следующих команд:

- $\bullet$  > N переместить каретку вправо на 1 ячейку и перейти к строке с номером N
- $\bullet$  < N переместить каретку влево на 1 ячейку и перейти к строке с номером N
- $0 N$  записать в текущую ячейку «0» (стереть метку) и перейти к строке с номером N
- 1 N записать в текущую ячейку «1» (поставить метку) и перейти к строке с номером N
- ? N, M если текущая ячейка содержит «0» (не отмечена), то перейти к строке с номером N, иначе перейти к строке M
- ! остановить программу

### *Пример программы*

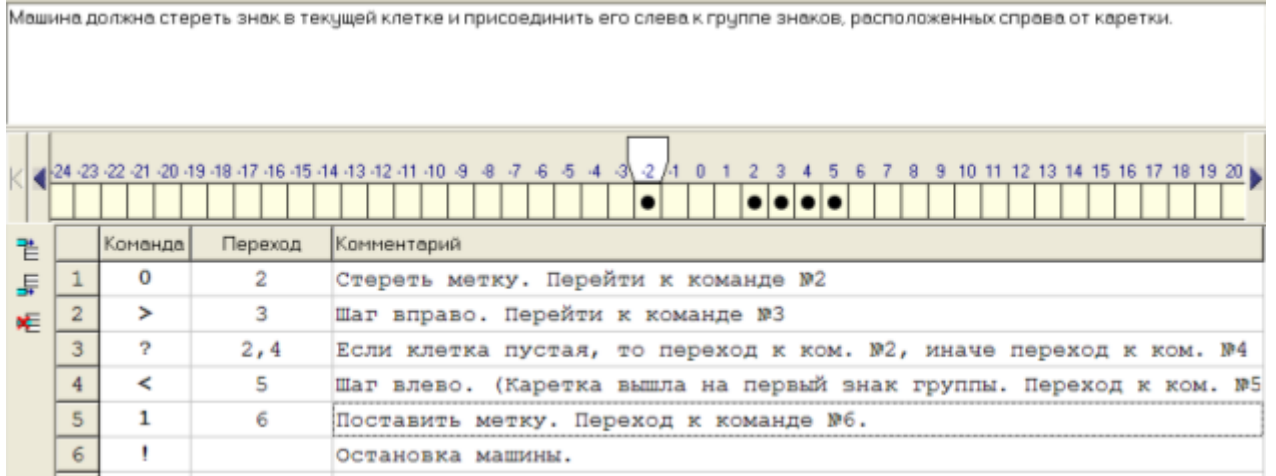

### **Окно программы «Машина Поста»**

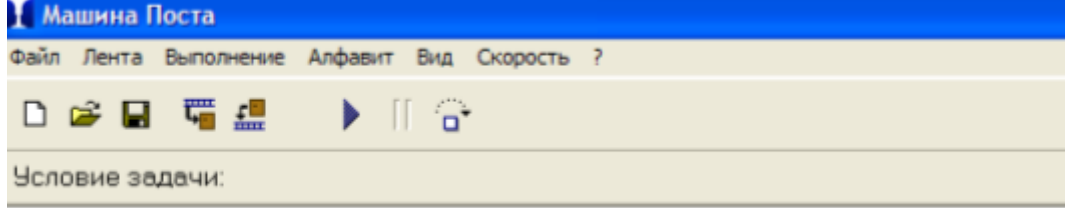

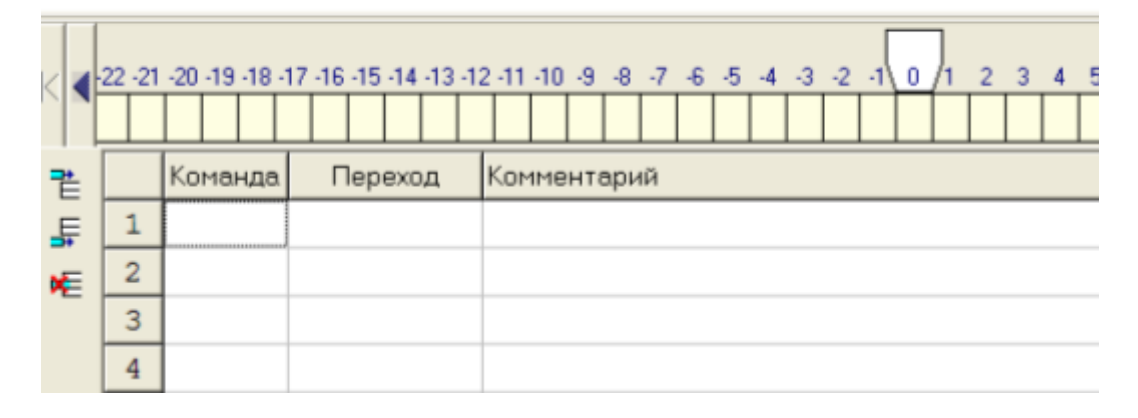

# **Задача 1 (Пример)**

**Задача 2**

.<br>На информационной ленте машины Поста расположен массив из N меток. Каретка находится под крайней левой меткой. Какое сотояние установиться на ленте после выполнения следующей программы?

- Налишите комментарии к командам.

- налишите коннентарии к конандан.<br>- Протестируйте программу для масссива из 3, 4, 7 меток.<br>- Запишите в тетрадях цель алгоритма и программу.

 $\overline{1}$ 

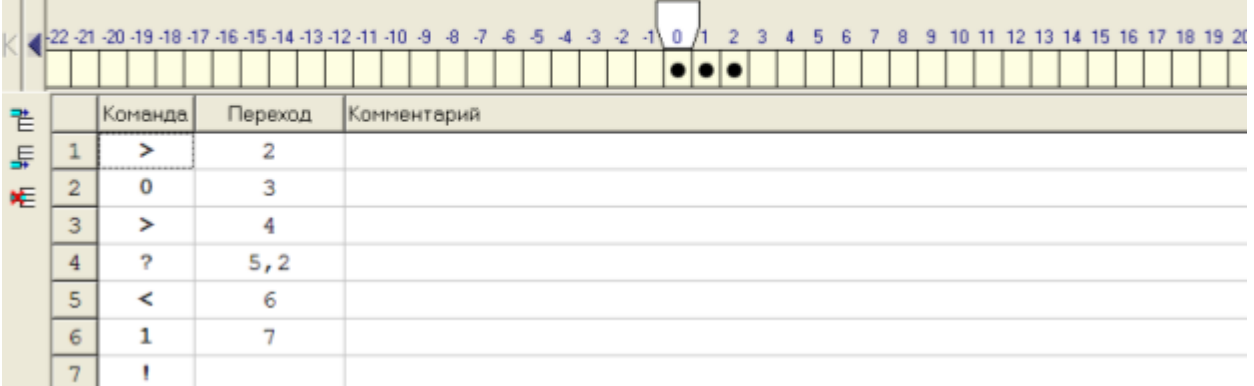

### **Задачи**

## Задача 3

### Условие задачи:

.<br>На информационной ленте на некотором расстоянии справа от каретки, стоящей под пустой клеткой, находится непрерывный масс неток. Требуется присоединить к правому концу массива одну метку.

Составьте программу для данной ленты.

Протестируйте программу для массива из 5 меток, расстояние от каретки до массива - 4 клетки.

Запишите условие задачи и программу в тетрадь.

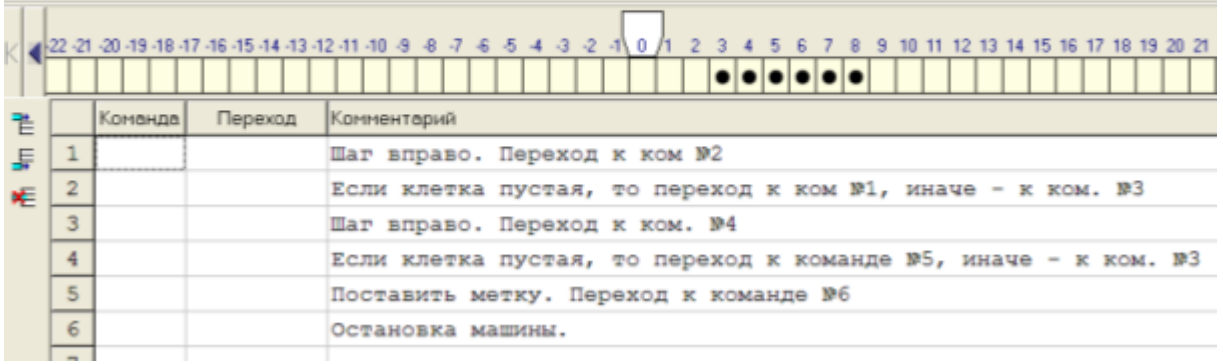

### Залача 4

Условие задачи

На ленте расположен массив из 2n-1 меток. Каретка находится над крайней левой меткой. Составить программу отыскивания средней метки и стирания ее.

-Протестируйте программу в пошаговом режиме.

Протестируйте программу для массива из 5, 9 меток.

-Запишите условие задачи и программу в тетрадь

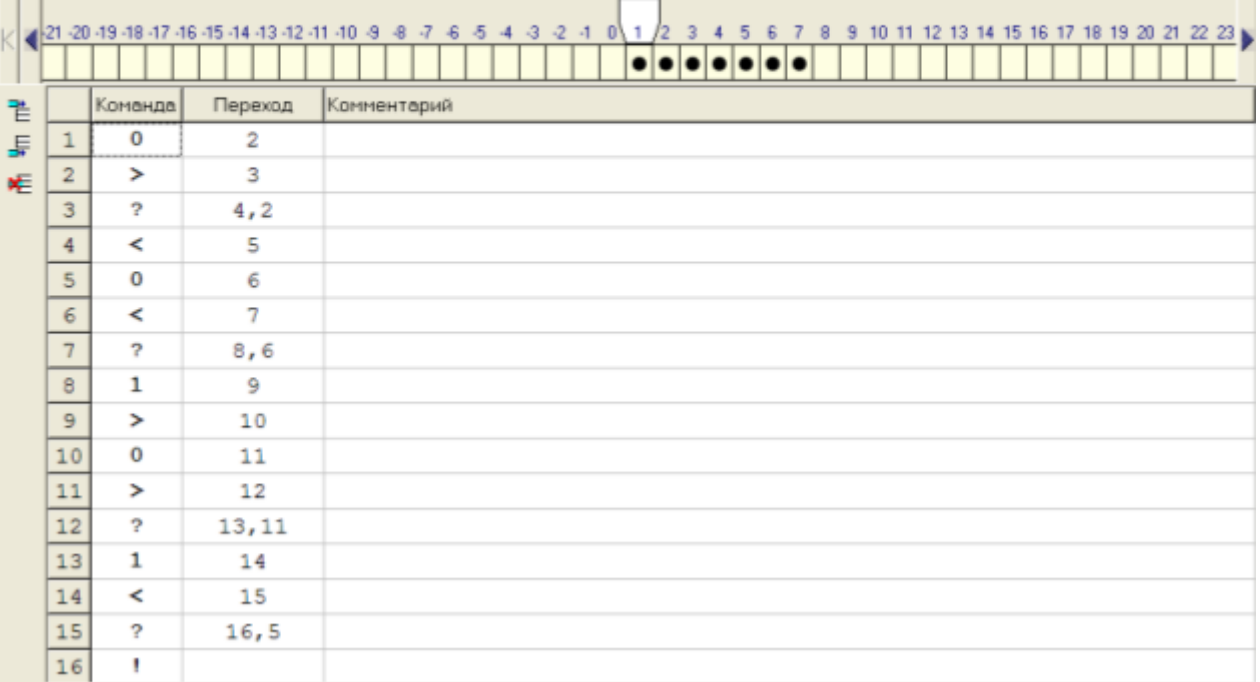

### Залача 5

Условие задачи:

На ленте расположен массив из 2n меток. Первоначально каретка находится слева от массива над пустой клеткой. Составить

программу, по которой машина раздвинет на расстояние в одну клетку две половины данного массива. Идея алгоритма: присоединить к одному концу массива дополнительную метку. Их станет нечетное число. Затем среднюю метку стереть, используя алгоритм предыдущей задачи.

Запишите условие задачи и программу в тетрадь

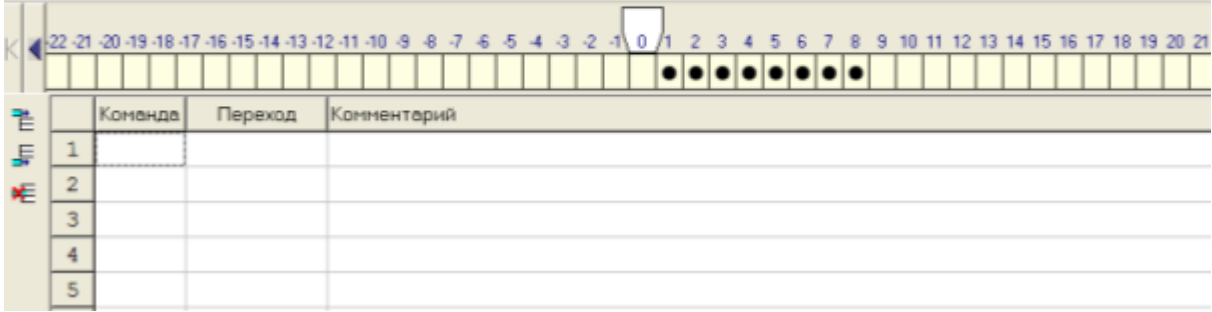

## **Задача 6**

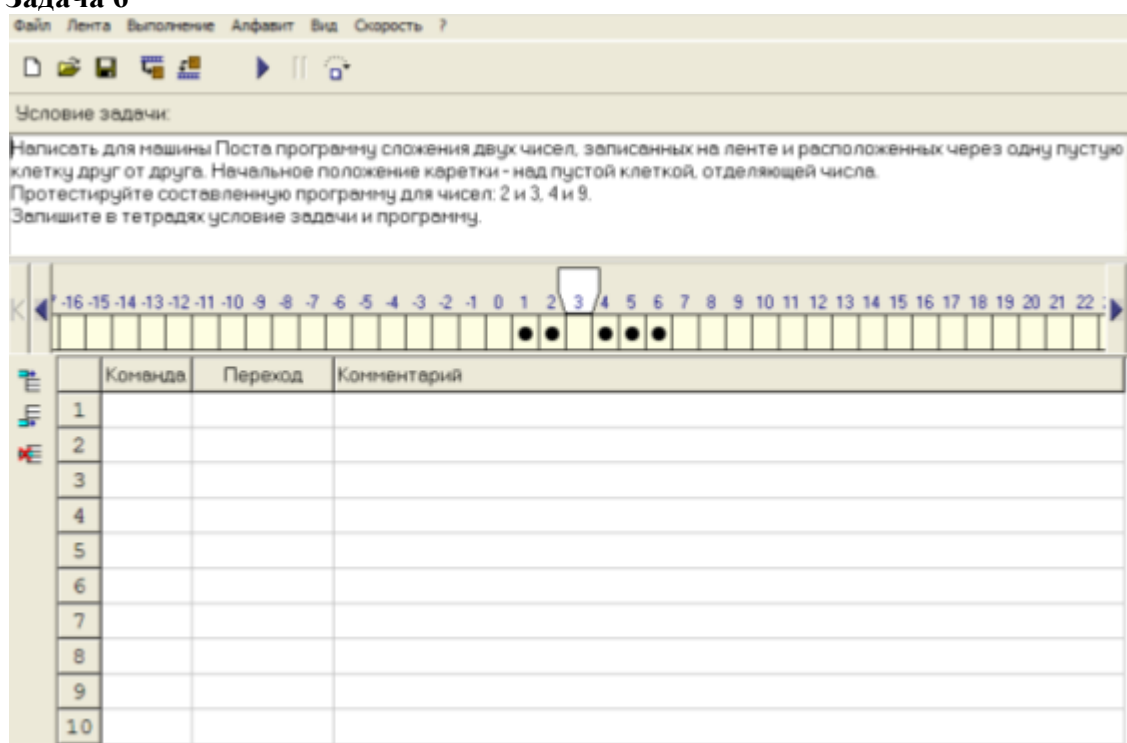

# **Задача 7**

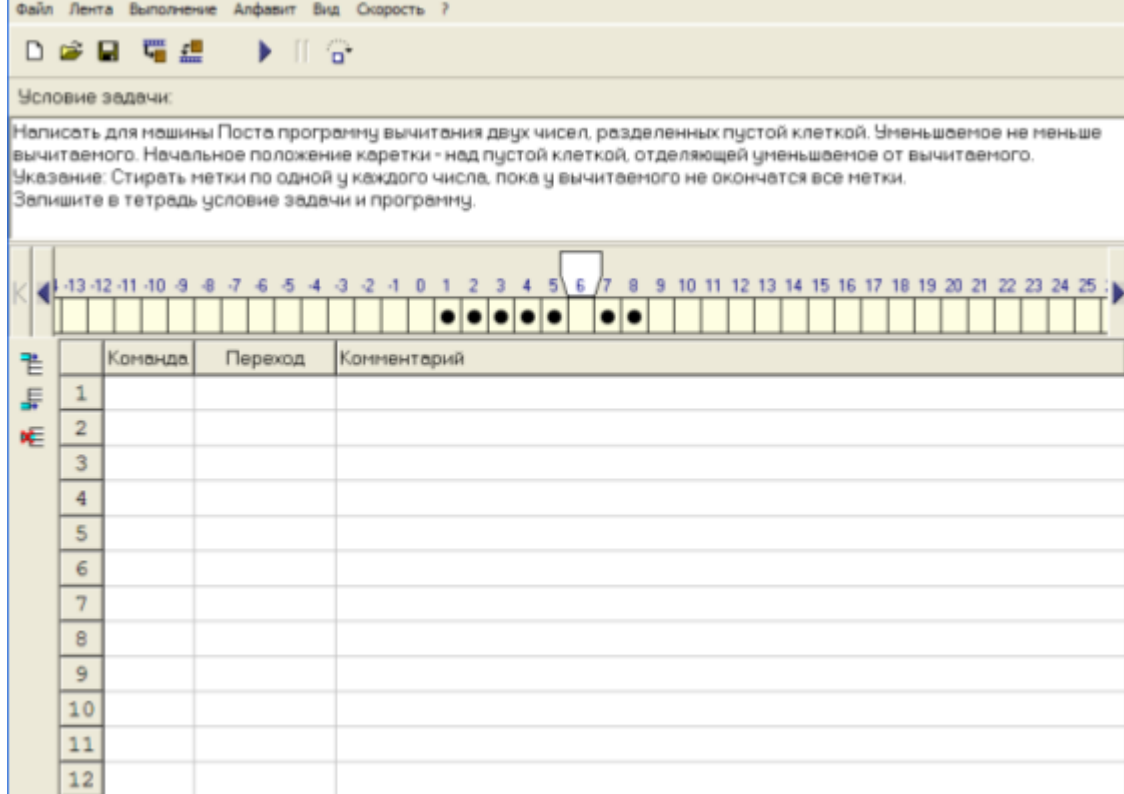